# **Business Rule Task**

### **Description**

A Business Rule Task provides a mechanism for a process to provide inputs to a business rules engine and to get the output of calculations that the business rules engine might provide.

#### **Notation**

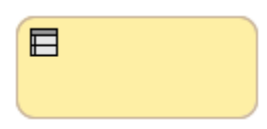

#### **Related elements**

- [Activities](https://docs.nomagic.com/display/CBMP190SP3/Activities)
- [Task](https://docs.nomagic.com/display/CBMP190SP3/Task)
- [Service Task](https://docs.nomagic.com/display/CBMP190SP3/Service+Task)
- [Send Task](https://docs.nomagic.com/display/CBMP190SP3/Send+Task)
- [Receive Task](https://docs.nomagic.com/display/CBMP190SP3/Receive+Task) [User Task](https://docs.nomagic.com/display/CBMP190SP3/User+Task)
- [Manual Task](https://docs.nomagic.com/display/CBMP190SP3/Manual+Task)
- [Script Task](https://docs.nomagic.com/display/CBMP190SP3/Script+Task)

## **Related diagrams**

- [BPMN Process Diagram](https://docs.nomagic.com/display/CBMP190SP3/BPMN+Process+Diagram)
- [BPMN Collaboration Diagram](https://docs.nomagic.com/display/CBMP190SP3/BPMN+Collaboration+Diagram)

#### **Related procedure**

• [Creating and Using Tasks](https://docs.nomagic.com/display/CBMP190SP3/Creating+and+Using+Tasks)